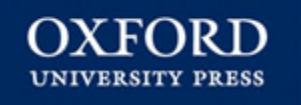

# OXFORD UNIVERSITY PRESS **https://academic.oup.com/journals**

Last Update : Dec 2021 **EBSCO KOREA** 

## **출판사 소개**

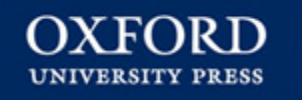

 **1478년부터 출판을 시작한 오랜 역사를 가진 세계에서 가장 큰 대학 출판부**

 **아시아-태평양 지역 상위 100개 대학 중 80%, 상위 20개 대학 중 90%가 OUP 의 Journals Collection을 구독**

**원문 제공 년도 : 1996년 ~ 현재 (저널별로 다름)**

**주제 분야 : 생명과학, 의학, 인문사회과학, 법학, 등 전 주제 포괄**

**저널 종수 : 약 366 종 (2022 Full 컬렉션 기준)**

**저널 이용 홈페이지 : https://academic.oup.com/journals**

## **Main Page (1)**

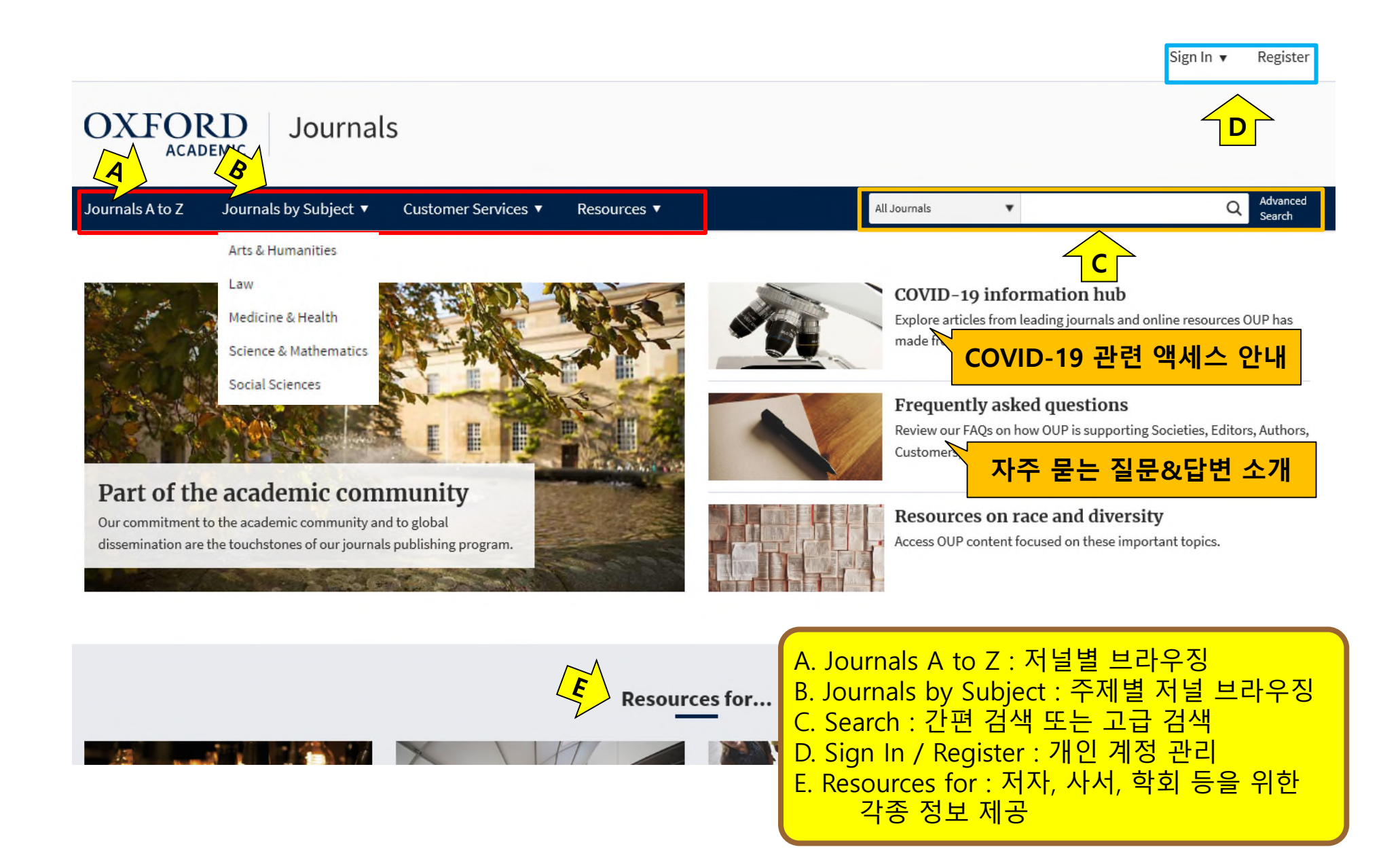

### **Main Page (2)**

Value of multidisciplinary reassessment in attribution of neuropsychiatric events to systemic lupus erythematosus: prospective data from the Leiden NPSLE cohort

Assessment of muscle mass relative to fat mass and associations with physical functioning in rheumatoid arthritis

Low level of Rituximab in human breast milk in a patient treated during lactation

#### **Latest in Economics**

All of one kind? Labour market reforms under austerity in **Italy and Spain** 

Policies, skills and earnings; how educational inequality affects earnings inequality

Unleashing the 'money machine': the domestic political foundations of VAT adoption

Fear of robots at work: the role of economic self-interest

**From the OUPblog** 

#### **Latest in Politics**

Don't Know Much about Foreign Policy: Assessing the Impact of "Don't Know" and "No Opinion" Responses on Inferences about Foreign Policy Attitudes

Property, conservation, and enclosure in Karura forest, Nairobi

The fall of an African president: How and why did the ANC unseat Thabo Mbeki?

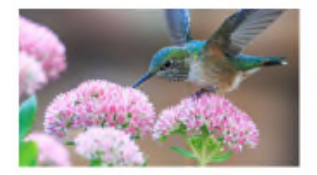

How do male hummingbird dance moves alter their appearance?

Do their feathers or the sun play a part in their colourful display?

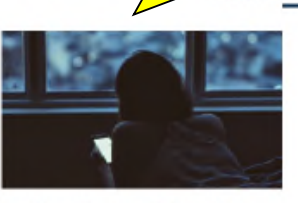

Social media use and disturbed sleep Chasing those likes can keep you awake at night.

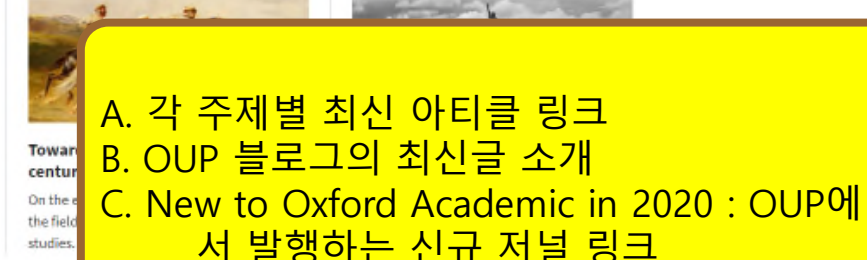

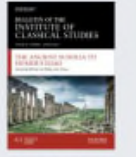

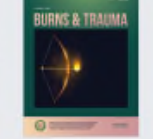

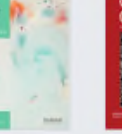

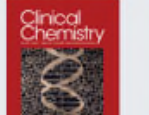

Clinical Chemistry

**New to Oxford Academic in 2020** 

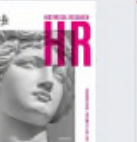

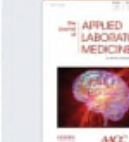

The Journal of

**Applied Laboratory** 

Medicine

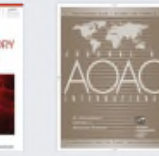

Burns & Trauma **Bulletin of the** Institute of Classical Studies

Cerebral Cortex Communications GRUR International

**GRUR** 

**Historical Research** 

Journal of AOAC **INTERNATIONAL** 

#### **Browsing by Title**

#### 모든 페이지에서 메뉴 고정

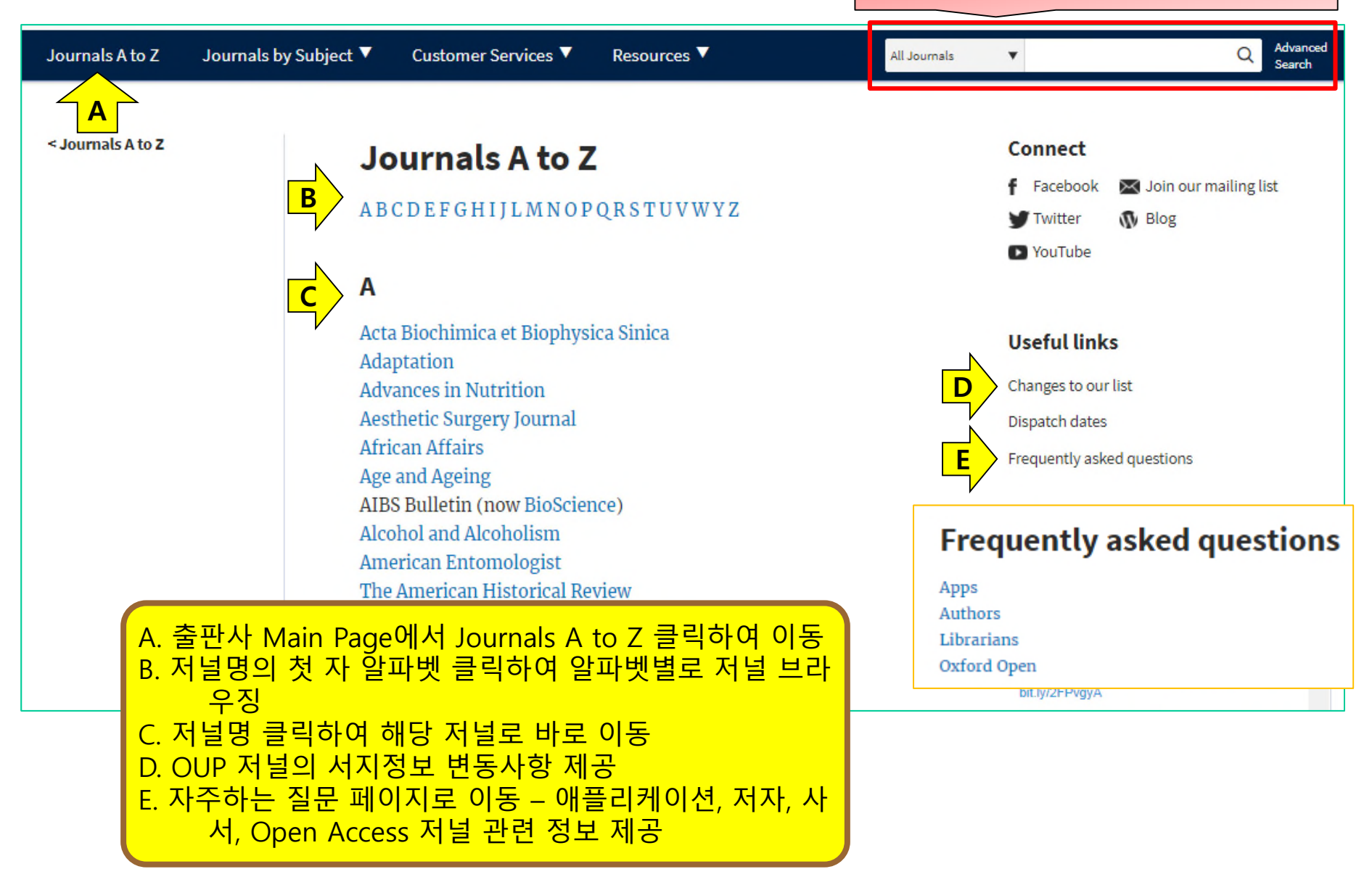

#### **Browsing by Subject**

#### 모든 페이지에서 상단 고정

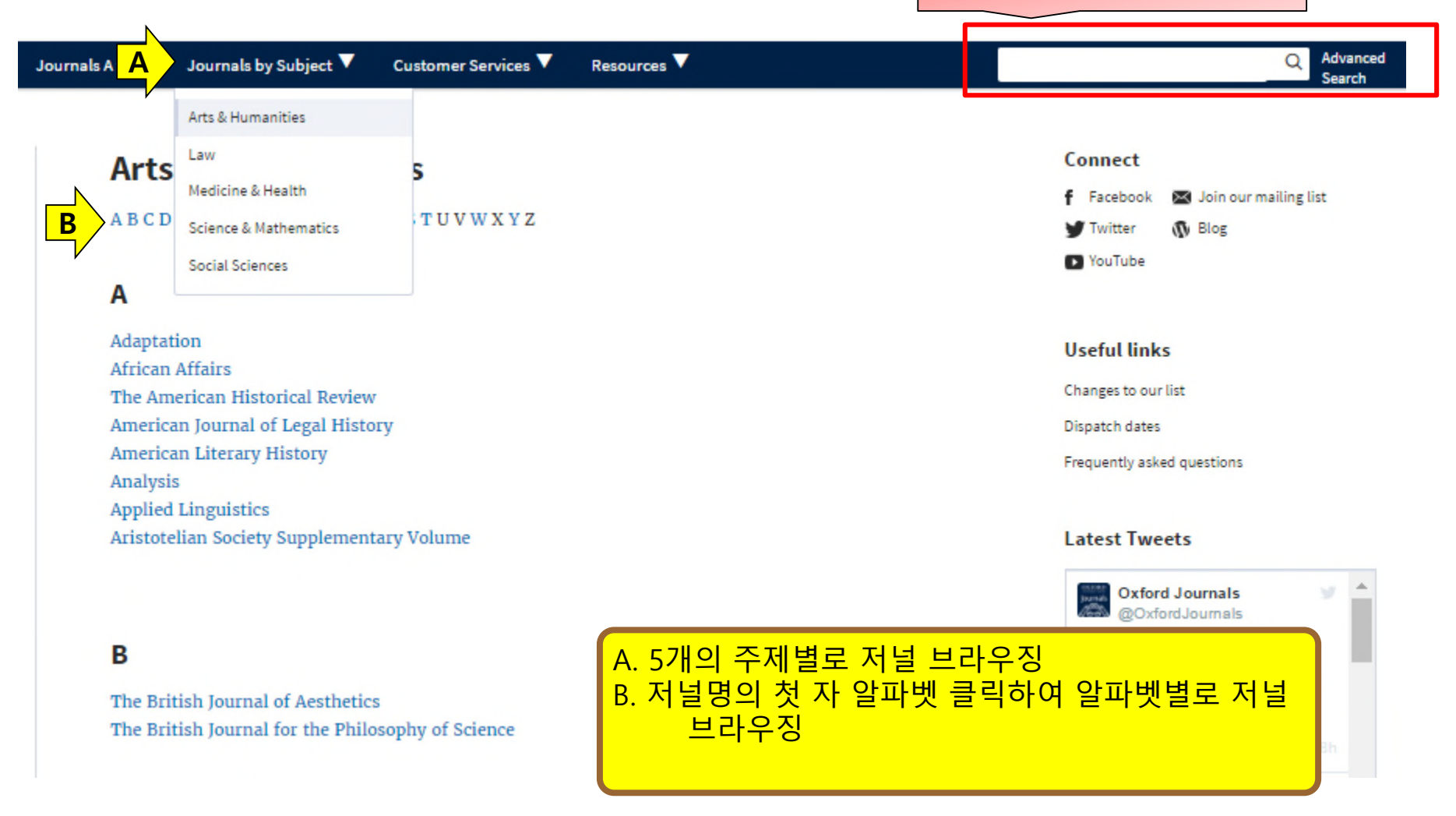

#### **Journal Home Page**

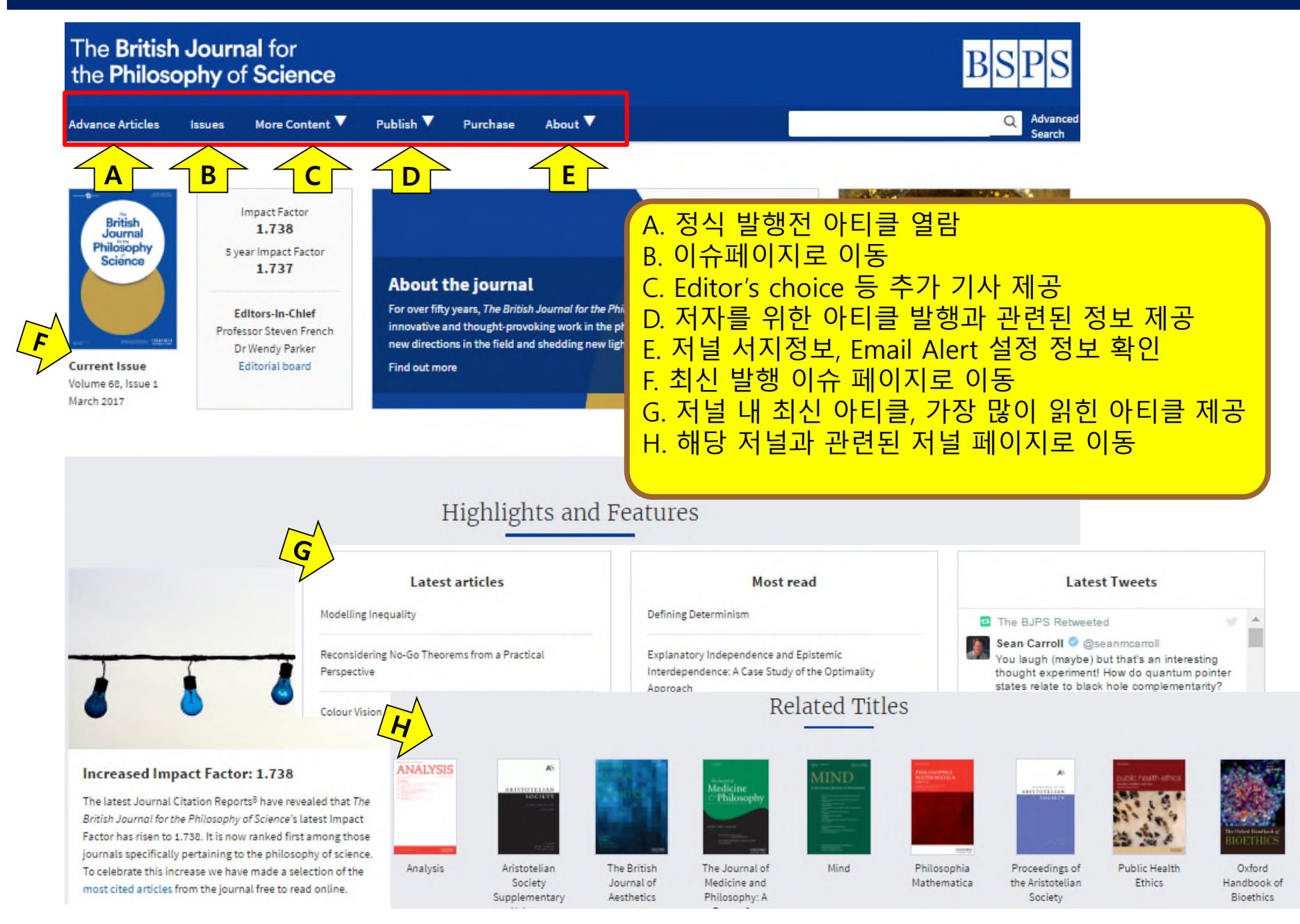

#### **Journal Issue Page**

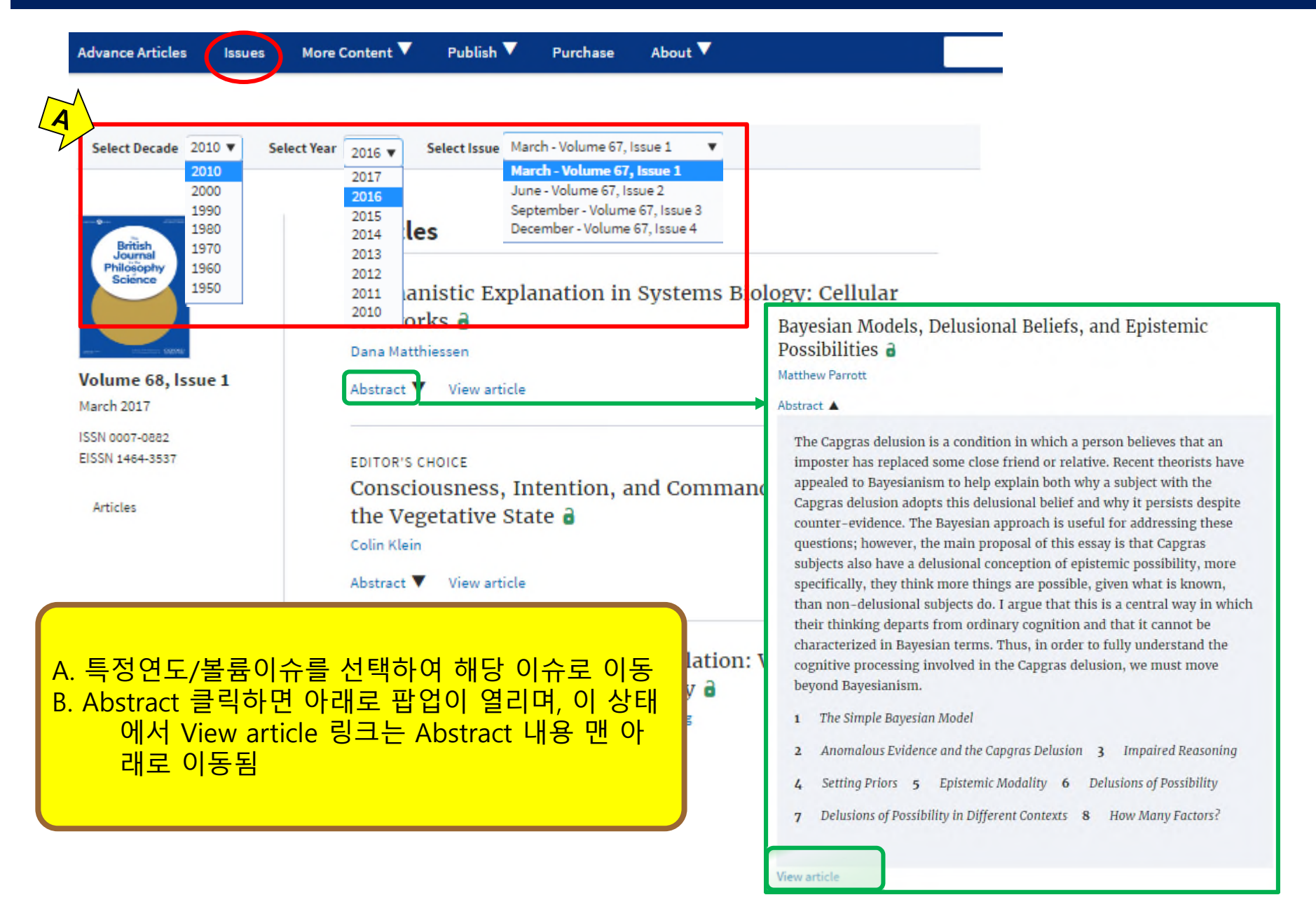

#### **Article Page – HTML (1)**

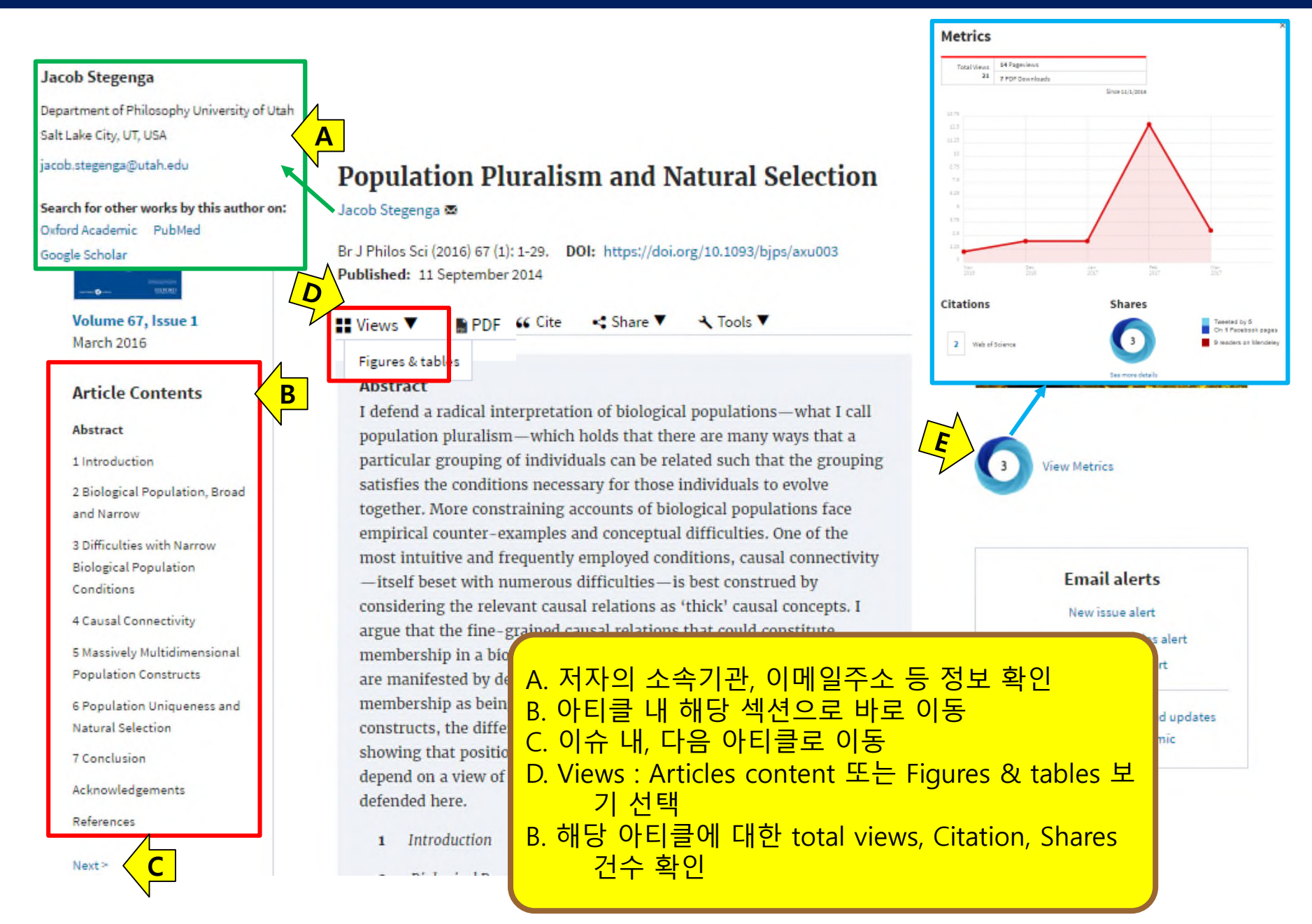

#### **Article Page – HTML (2)**

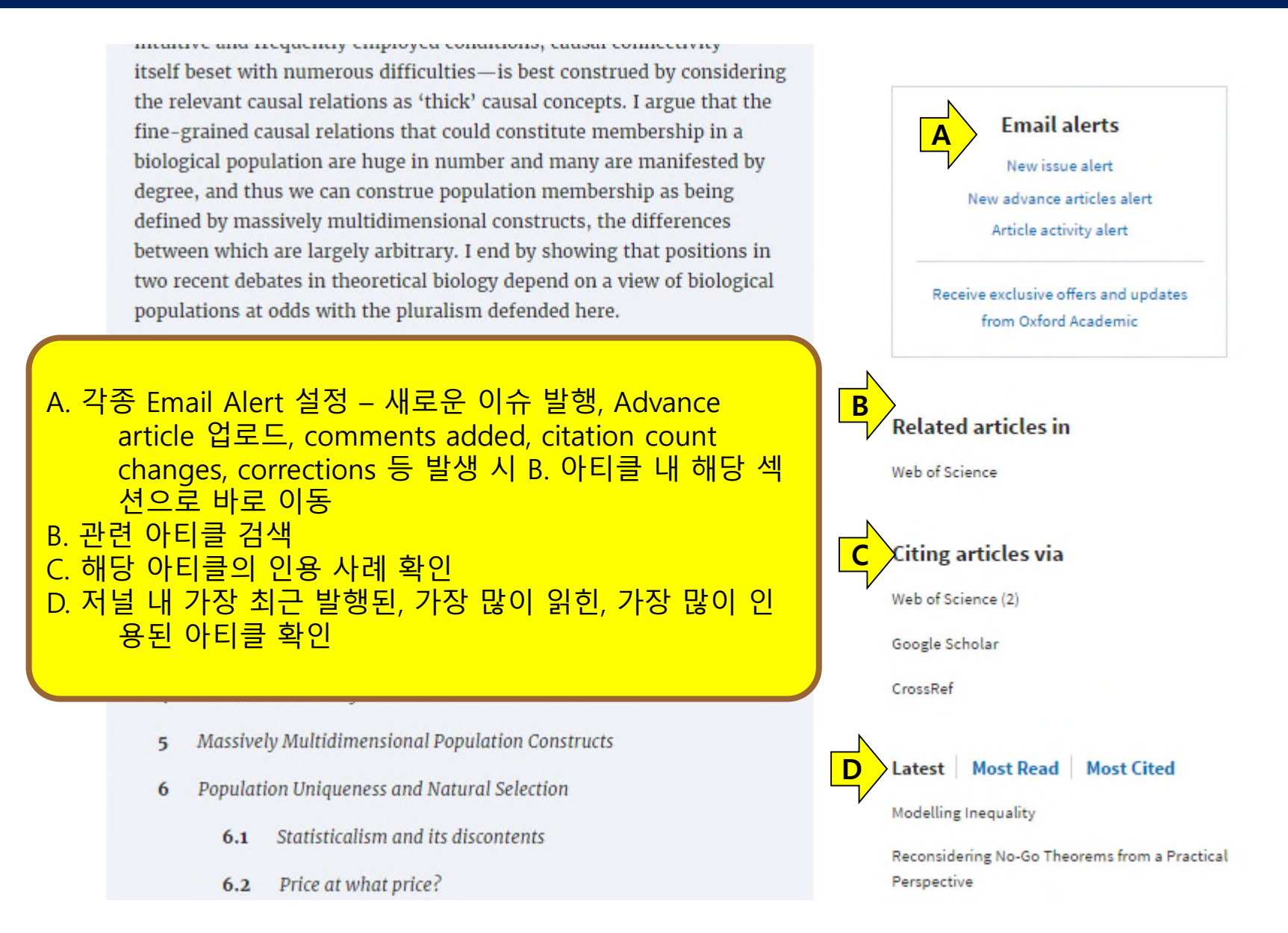

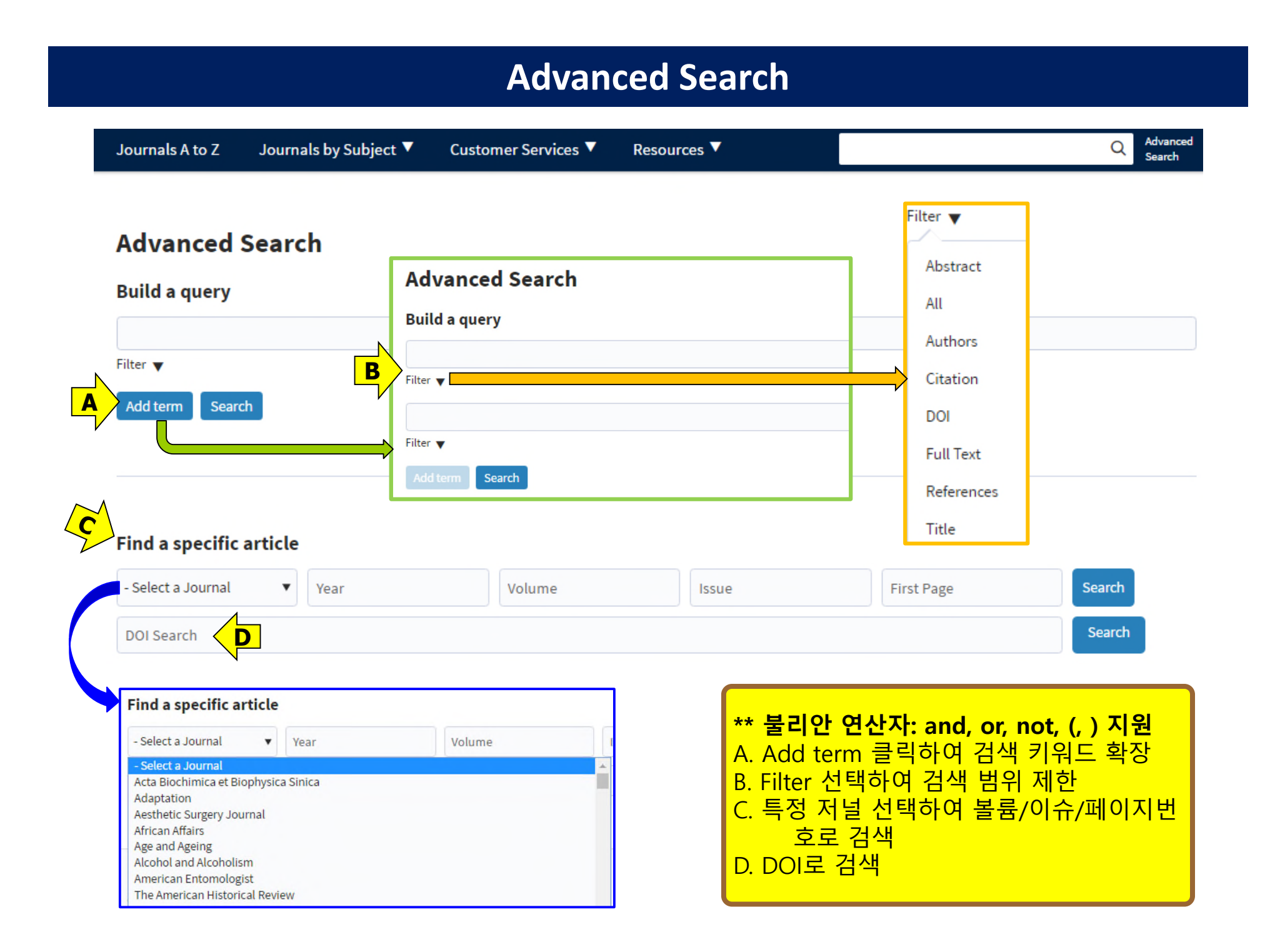

### **Search Result (1)**

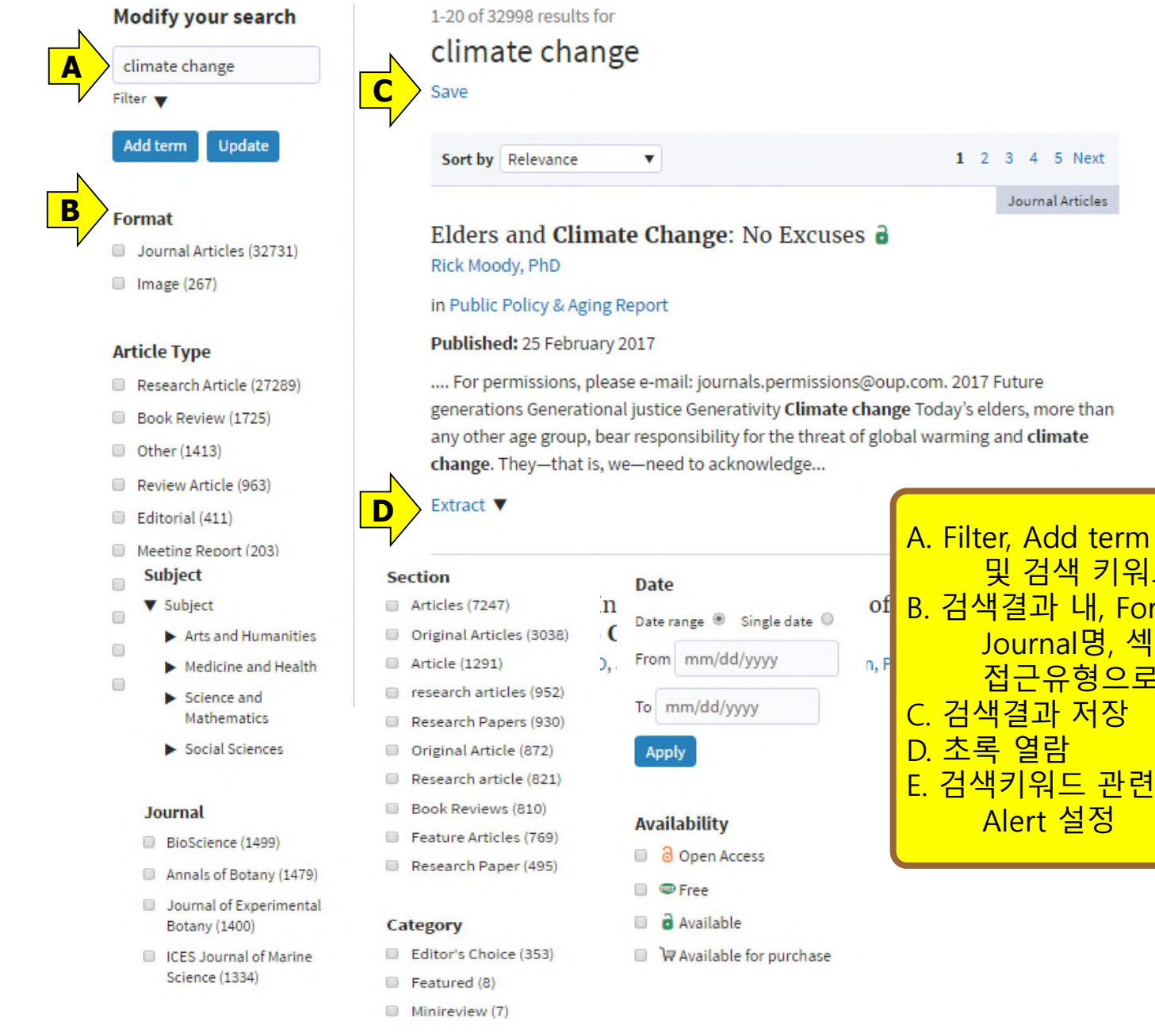

**Email alerts F**New advance articles alert Receive exclusive offers and updates from Oxford Academic

A. Filter, Add term 클릭하여 검색범위 제한 <u>드 확장</u> B. 검색결과 내, Format, Article Type, Subject, Journal명, 섹션, 카테고리, 발행일, 원문 <u>접근유형으로 재정렬 가능</u> 아티클 발행시 Email

#### **Search Result (2)**

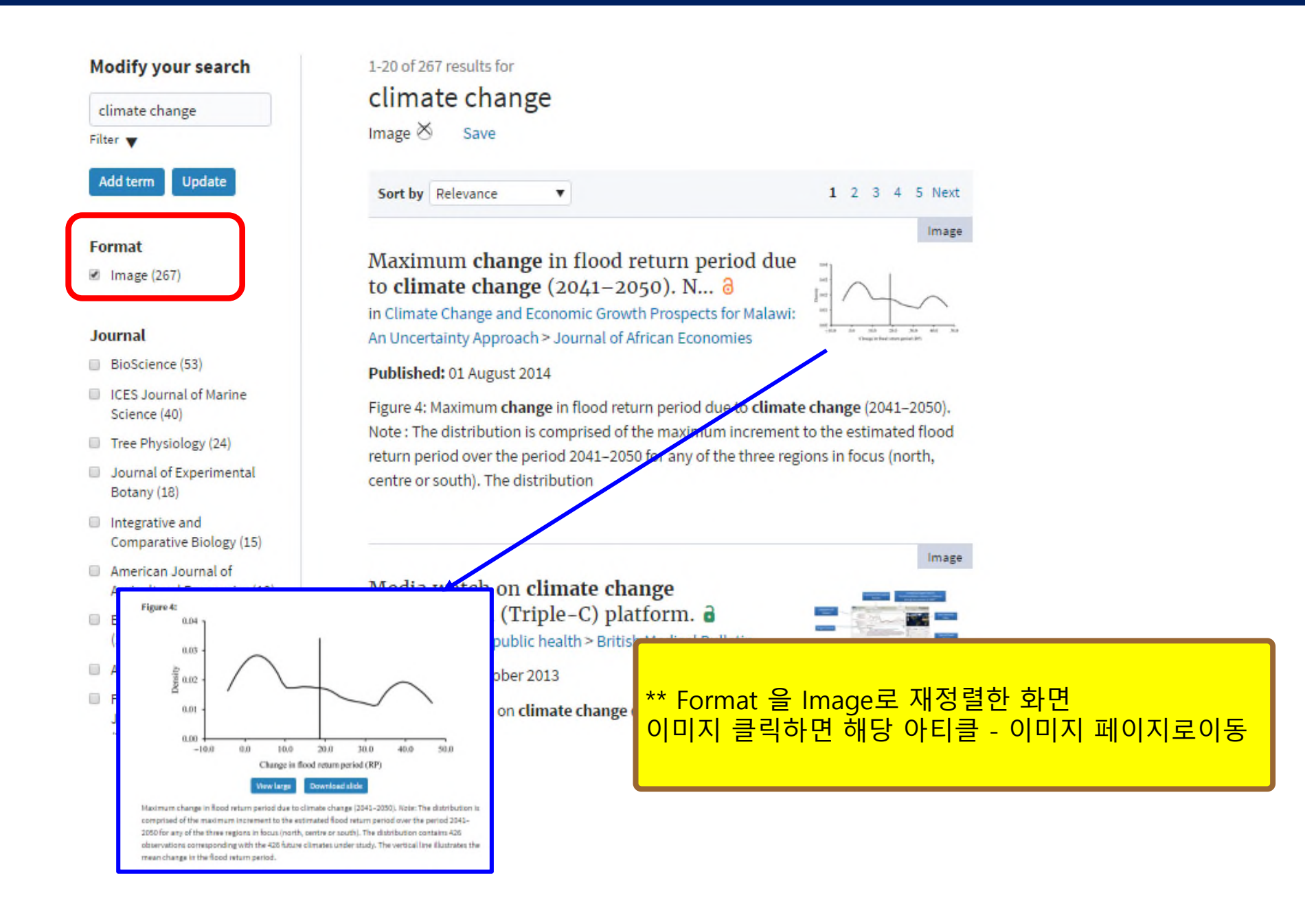

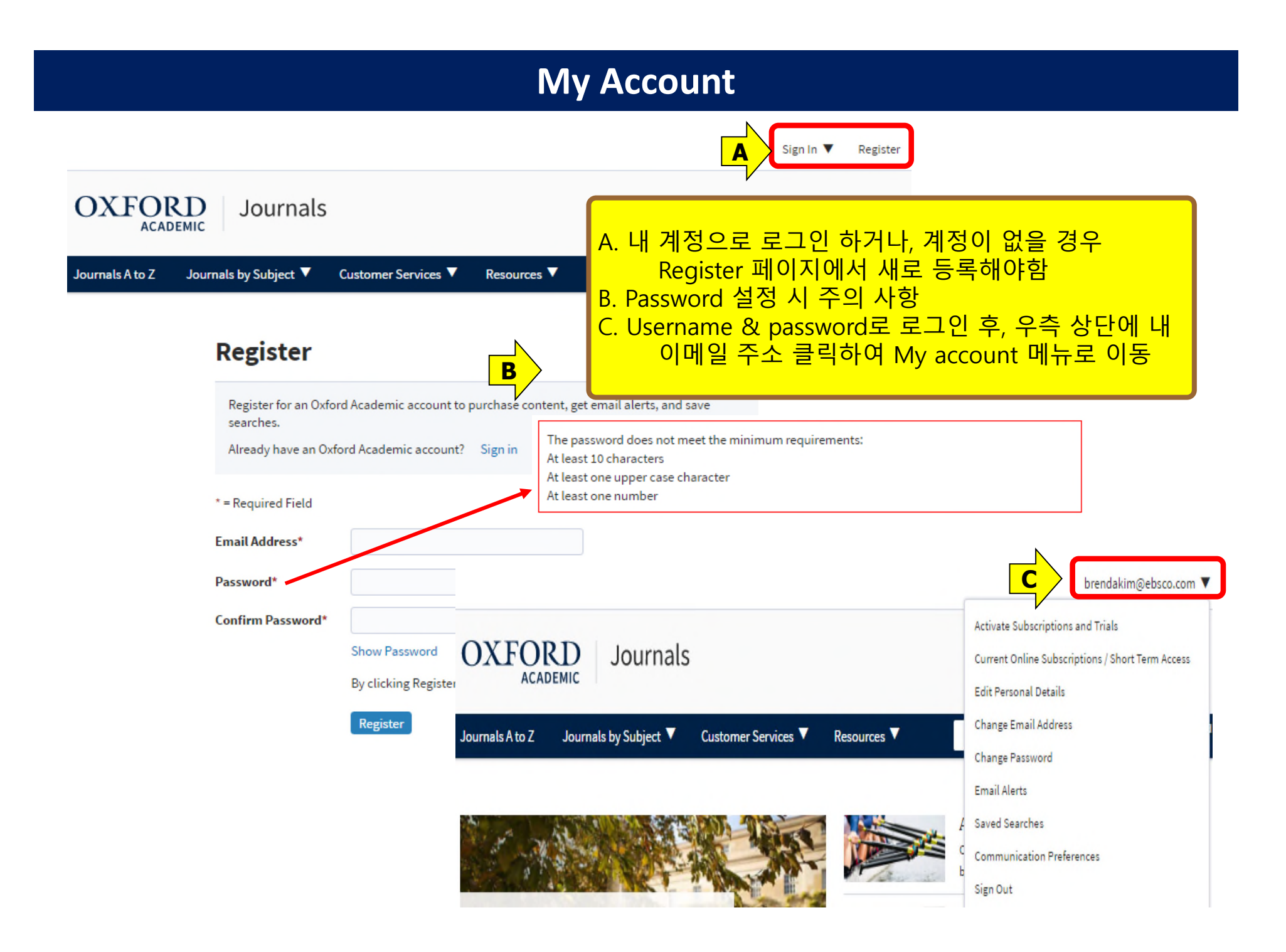

#### **My Account – Email Alerts**

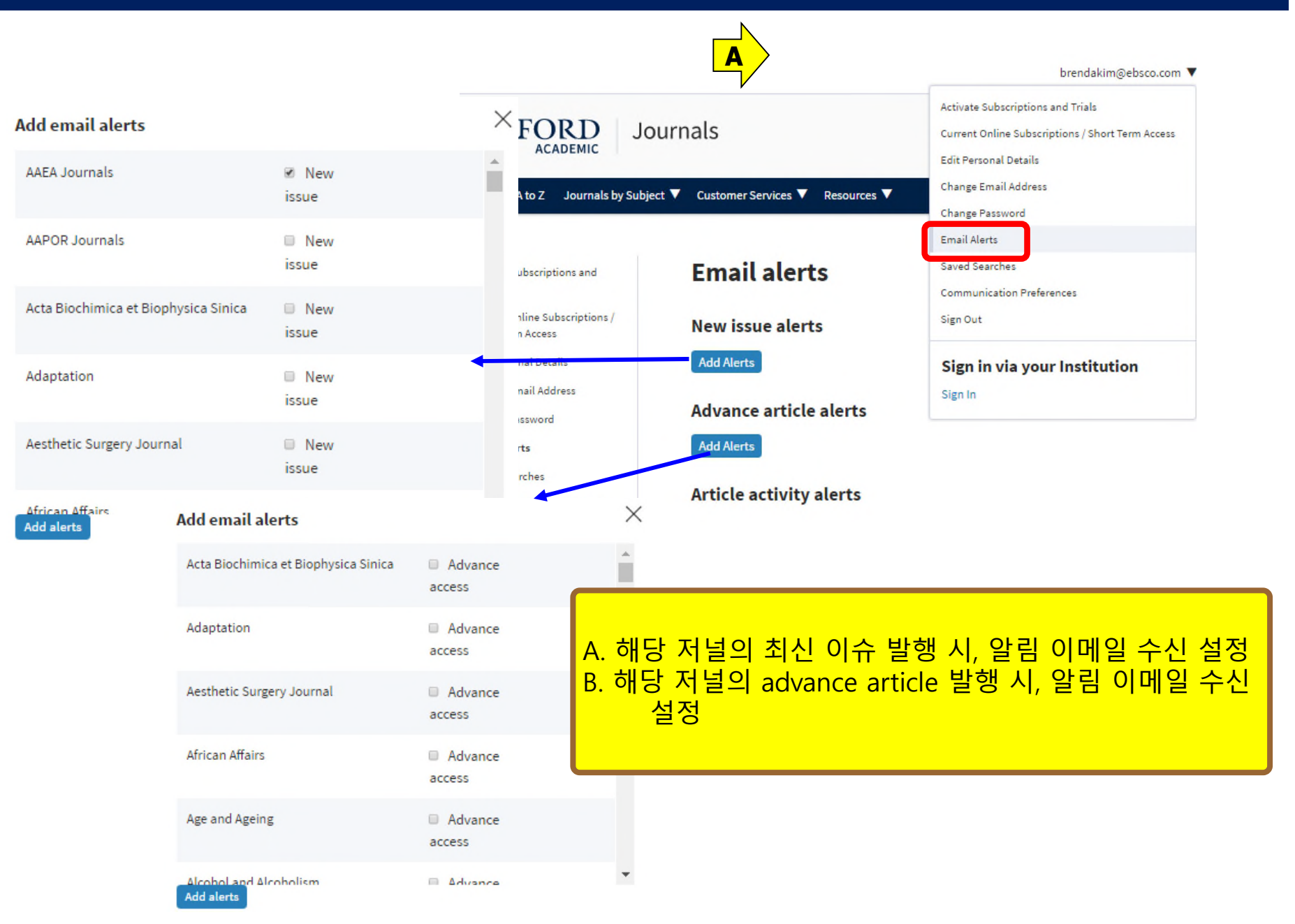

#### **Mobile Service (1)**

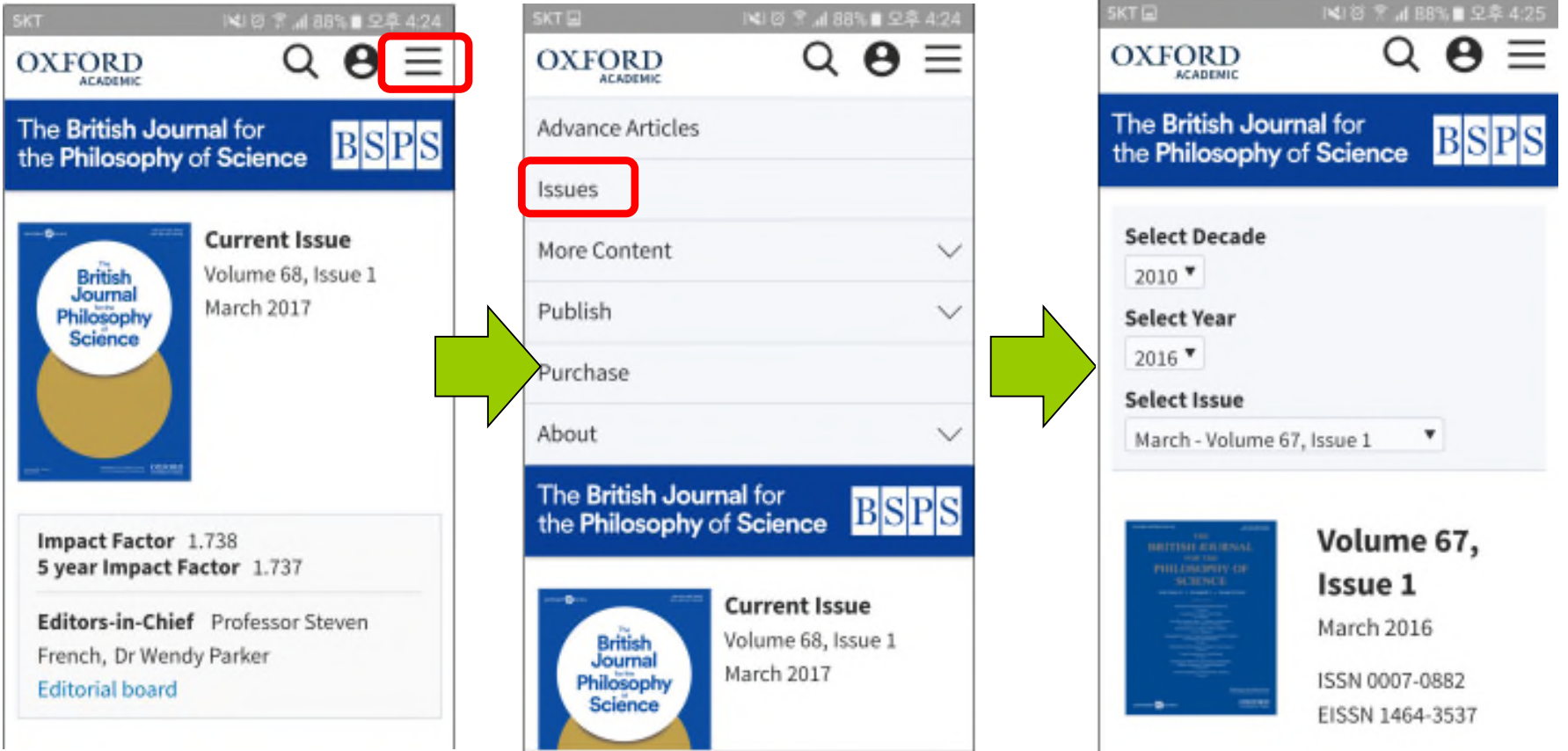

#### 저널별 모바일 웹 사이트 : PC버전과 동일 모바일 이용 가능 기기 : iOS, Android 등 모든 기기

#### **Mobile Service (2)**

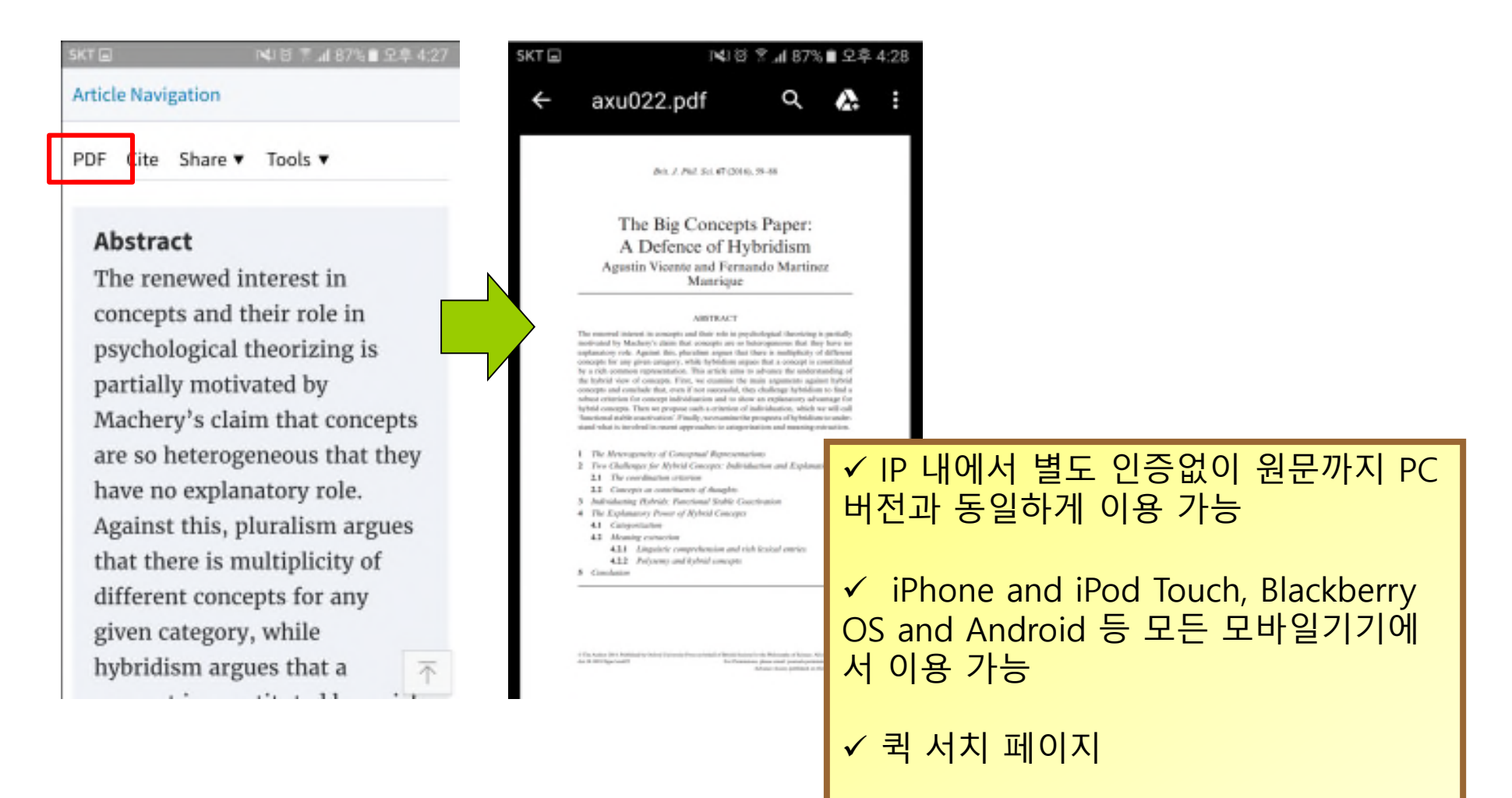

✔ 아티클 다운로드 및 이메일 전송 가능

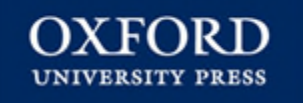

# **Thank you! www.ebsco.co.kr Tel : 02-598-2571**

**EBSCO KOREA**